# Context-oriented Programming

Pascal Costanza (Vrije Universiteit Brussel, Belgium) Robert Hirschfeld (Hasso-Plattner-Institut, Potsdam, Germany)

# Programs are too static!

- Mobile devices
- Software agents
- Business rules
- Security
- Personalization
- Internationalization

# Introduction to OOP.

```
class Rectangle {
  int x, y, width, height;
  void draw() { ... }
}
```

```
class Person {
  String name, address, city, zip;
 void display() { ... }
}
```
# Context-independent behavior.

```
class Person {
```
String name;

```
 void display () {
  println(name);
 }
```
}

# Context-dependent behavior.

class Person {

}

```
 String name, address, zip, city;
```

```
 void display (... printAddress, printCity ...) {
  println(name);
  if (printAddress) { println(address); }
  if (printCity) { println(zip); println(city); }
 }
```
#### Model-View-Controller.

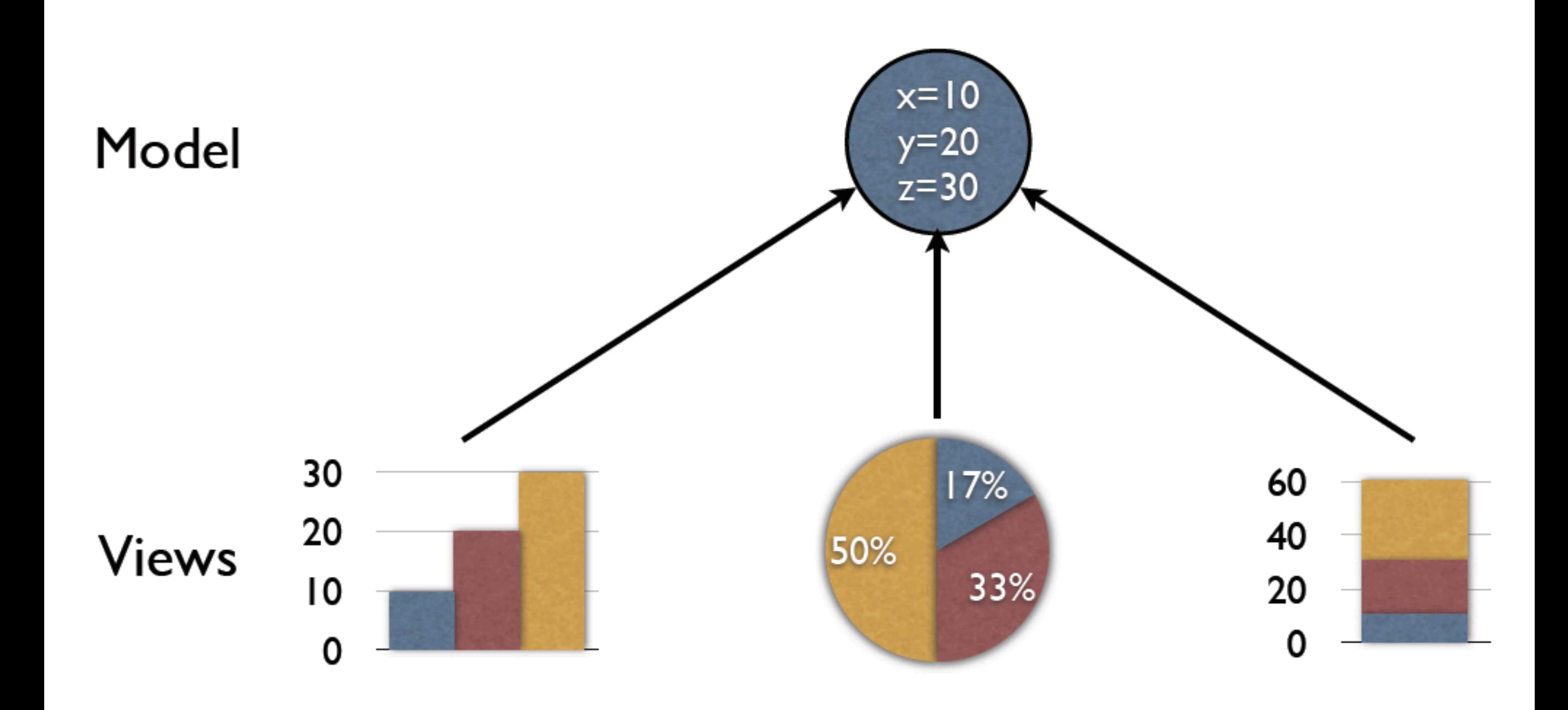

# Increased Complexity.

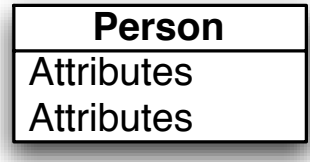

#### Increased Complexity.

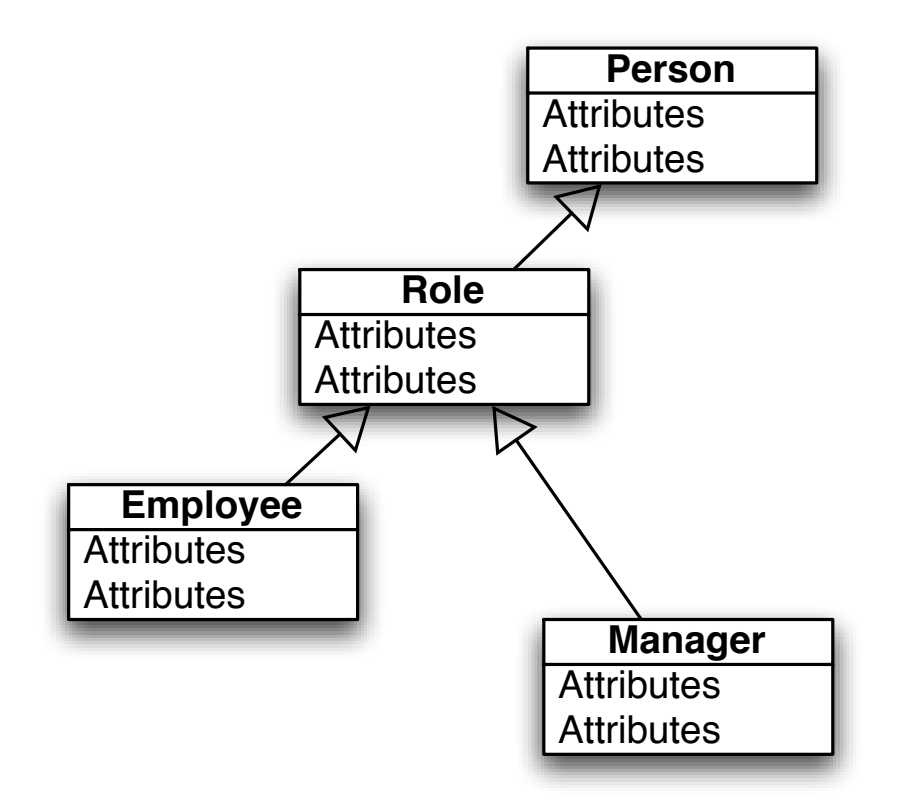

# Increased Complexity.

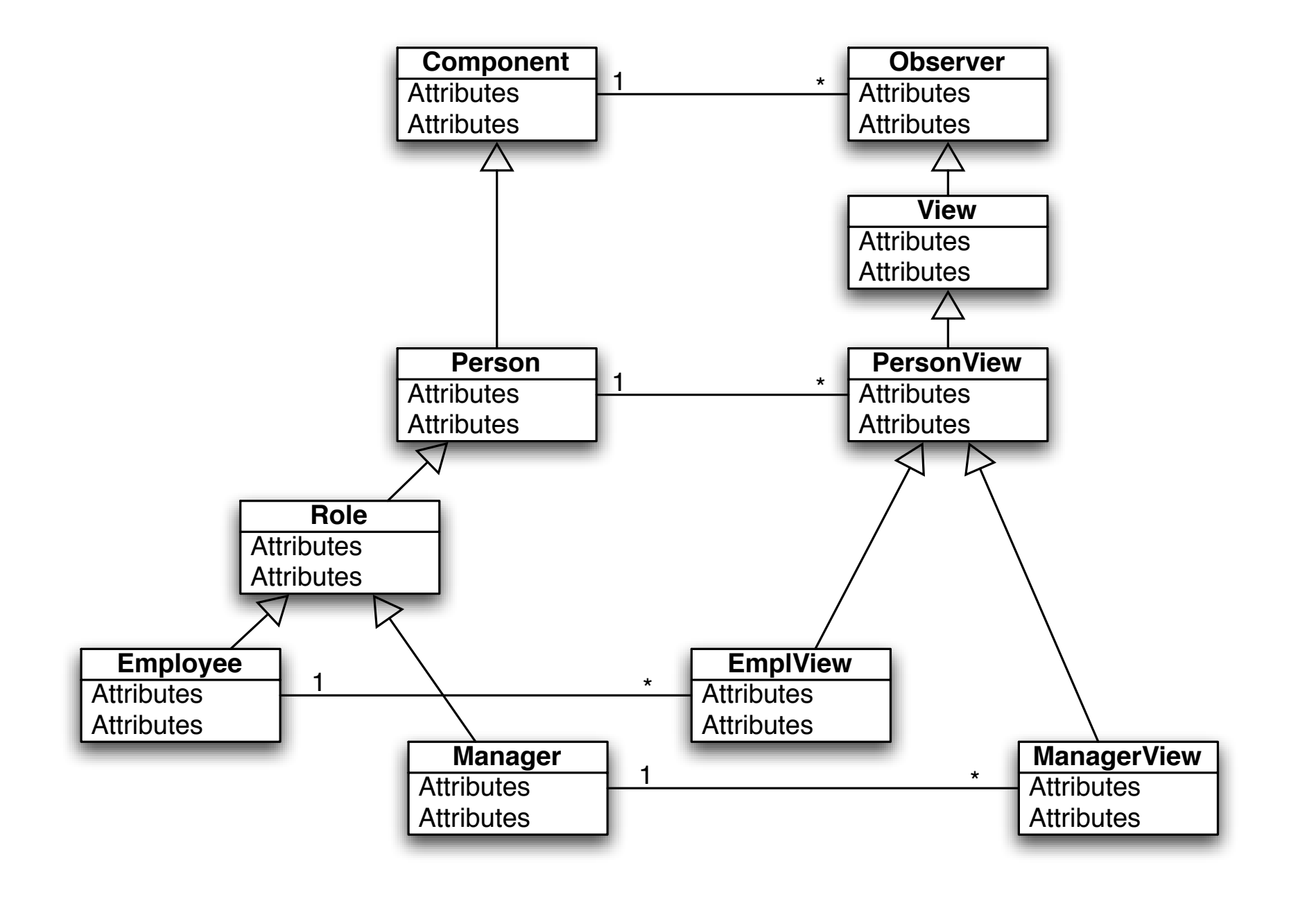

# Manual Context Orientation.

- Context-dependent behavior spread over several classes!
- Secondary classes required just for plumbing!
- Basic notion of OOP broken: Objects don't know how to behave!

# Context-oriented Programming.

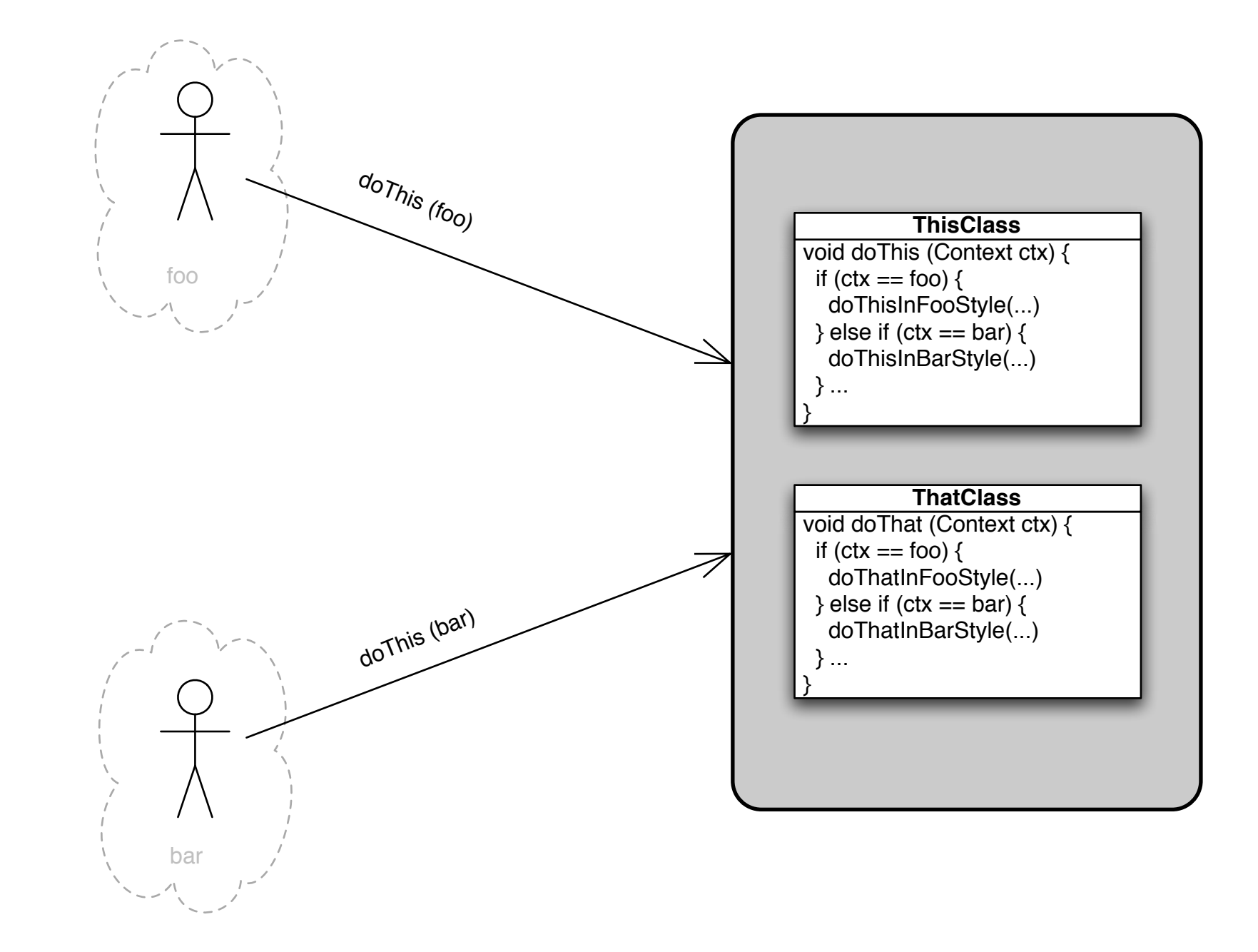

# Context-oriented Programming.

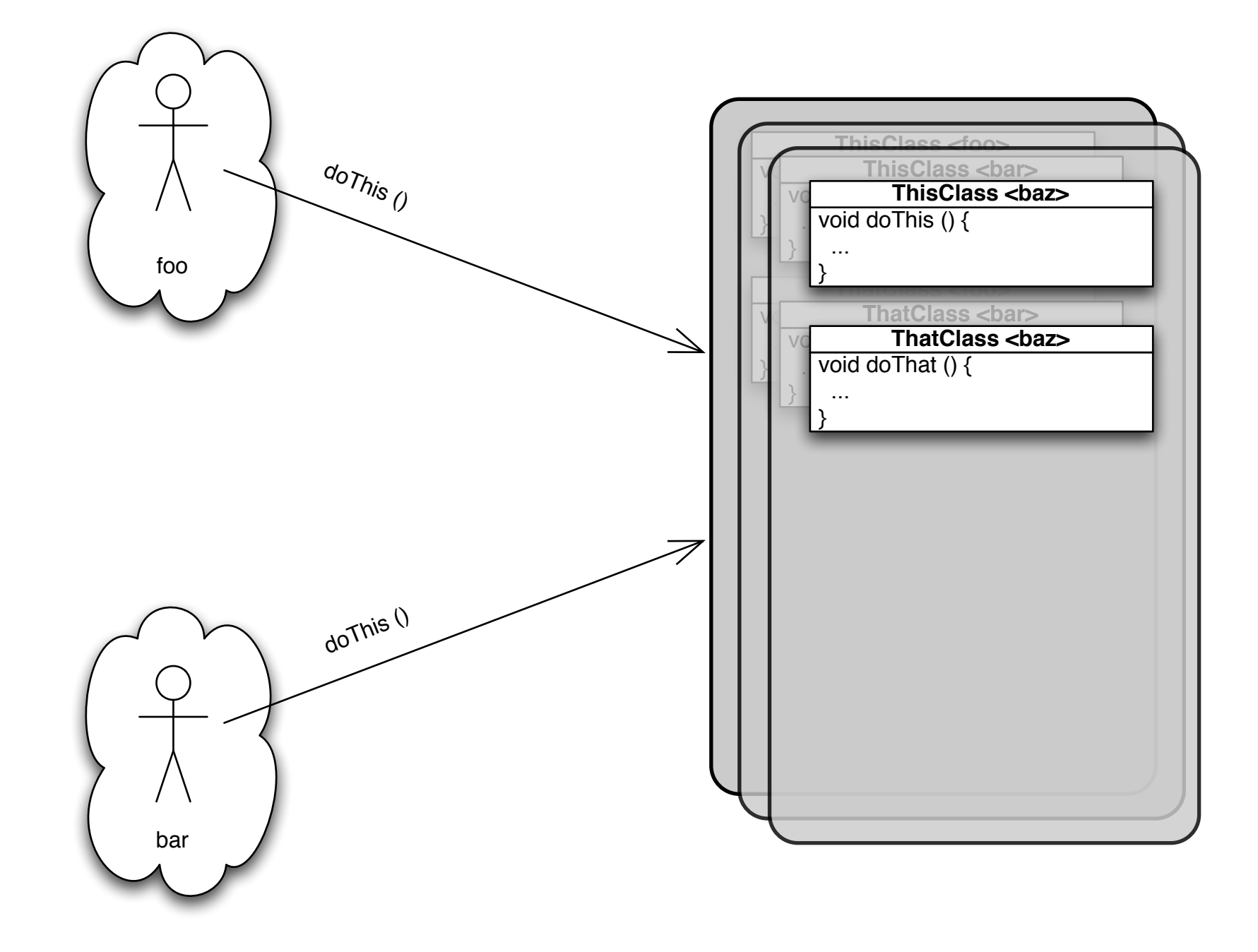

# Context-oriented Programming.

- Several language extensions in the works. (ContextL, ContextS, ContextJ, ...)
- Here: ContextL, based on the Common Lisp Object System (CLOS).

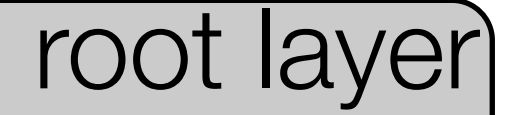

(define-layered-class person ((name :initarg :name :layered-accessor person-name)))

(define-layered-function display (object))

(define-layered-method display ((object person)) (print (person-name object)))

```
root layer
employment layer
```

```
(deflayer employment)
```
(define-layered-class person  $\frac{1}{2}$  ( $\frac{1}{2}$   $\frac{1}{2}$   $\mathbb{R}$  (latter initially itality)) (define-layered-class employer :in-layer employment () ((name :initarg :name :layered-accessor employer-name)))

(define-layered-function display (object)) def (laihna) inilay ciripidyol (def (p) idycleu-auue (define-layered-class person :in-layer employment () ((employer :initarg :employer :layered-accessor person-employer)))

(define-layered-method display :in-layer employment :after ((object person)) (display (person-employer object)))

```
\left(\text{def}\right)_{\text{def}}\frac{(\binom{1}{1}^{\text{C}}\text{C}}{\binom{1}{1}^{\text{C}}}\cdot\frac{1}{\text{C}} (define-lavered
initargered-accessor person-name)) languagered-accessor personalized and the latest personalized personalized-
\left(\text{def}\right)_{\text{def}}(\text{def} \quad \text{``\%} \quad \text{in-layer info}: \text{after } (\text{object info-mixin})(print (address object))
     (\text{defl})\left(\text{defi}\right)_{\text{c-1}}\sin \theta (name \sin \theta\mathbb{R}^2 :layer employer-name)))) \mathbb{R}^2\left(defi\right|<sub>clas</sub>s person is entitleded in the set of \left| \cdot \right|\mathbb{C}(explored in the state \mathbb{C} in the state \mathbb{C}\frac{1}{2} .lift independent interdependent personal line (in all))
     (defi\vert, displayered-method displayered-method displayer
     in vellite-layer eu-class person : li riayer li lic.<br>In vellite-layer eu-class person : li riayer li lic.
     \left(\text{d}\right), \frac{V}{V}(deflayer info)
            (define-layered-class info-mixin :in-layer info ()
             ((address :initarg :address
                            :layered-accessor address)))
            (define-layered-method display
             :in-layer info :after ((object info-mixin))
            (define-layered-class person :in-layer info (info-mixin)
            \qquad ())
            (define-layered-class employer :in-layer info (info-mixin)
            \qquad ())
                                                                root layer
                                                        employment layer
                                                                             info layer
```
# Example Classes.

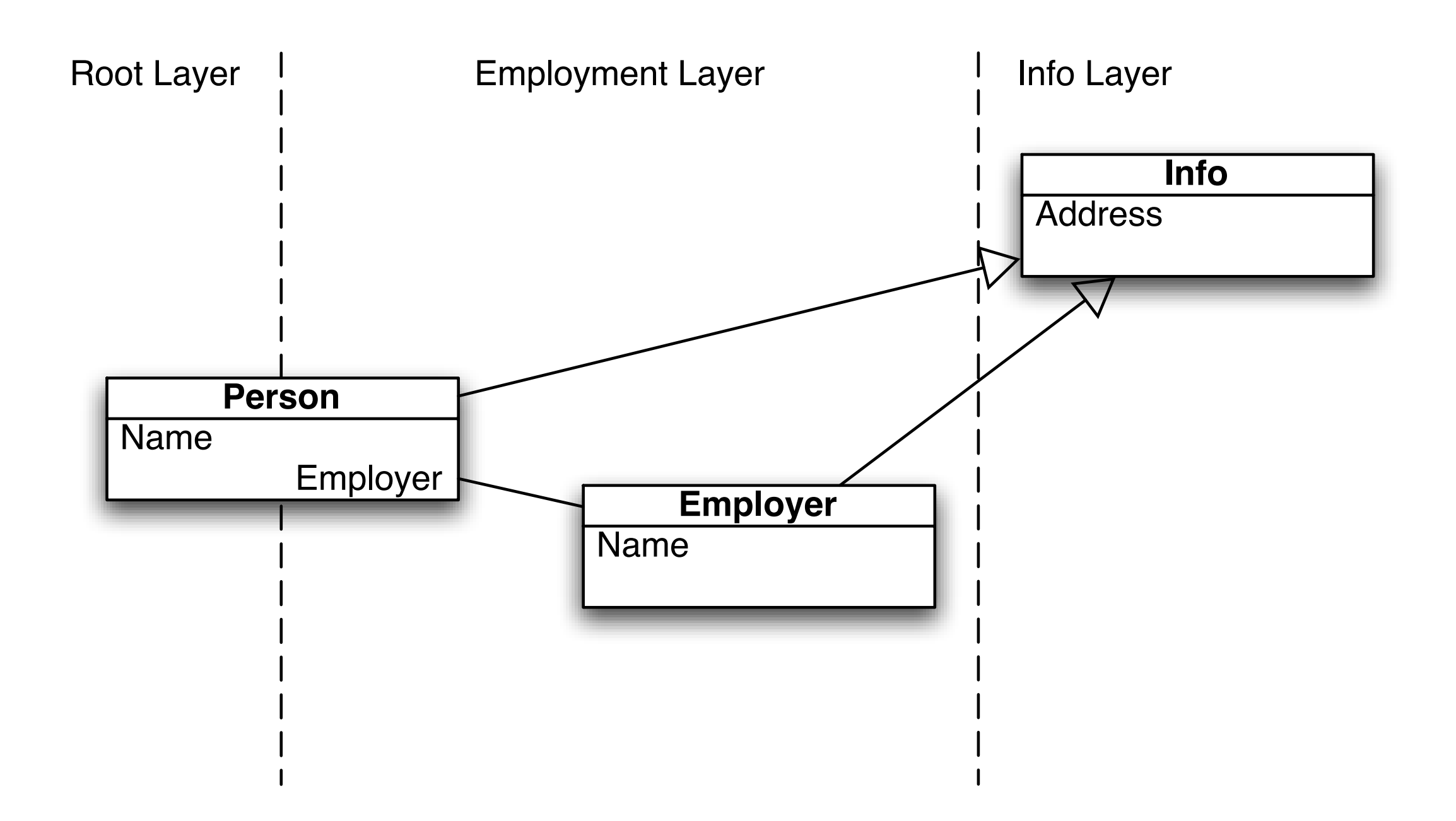

# Layer Activation.

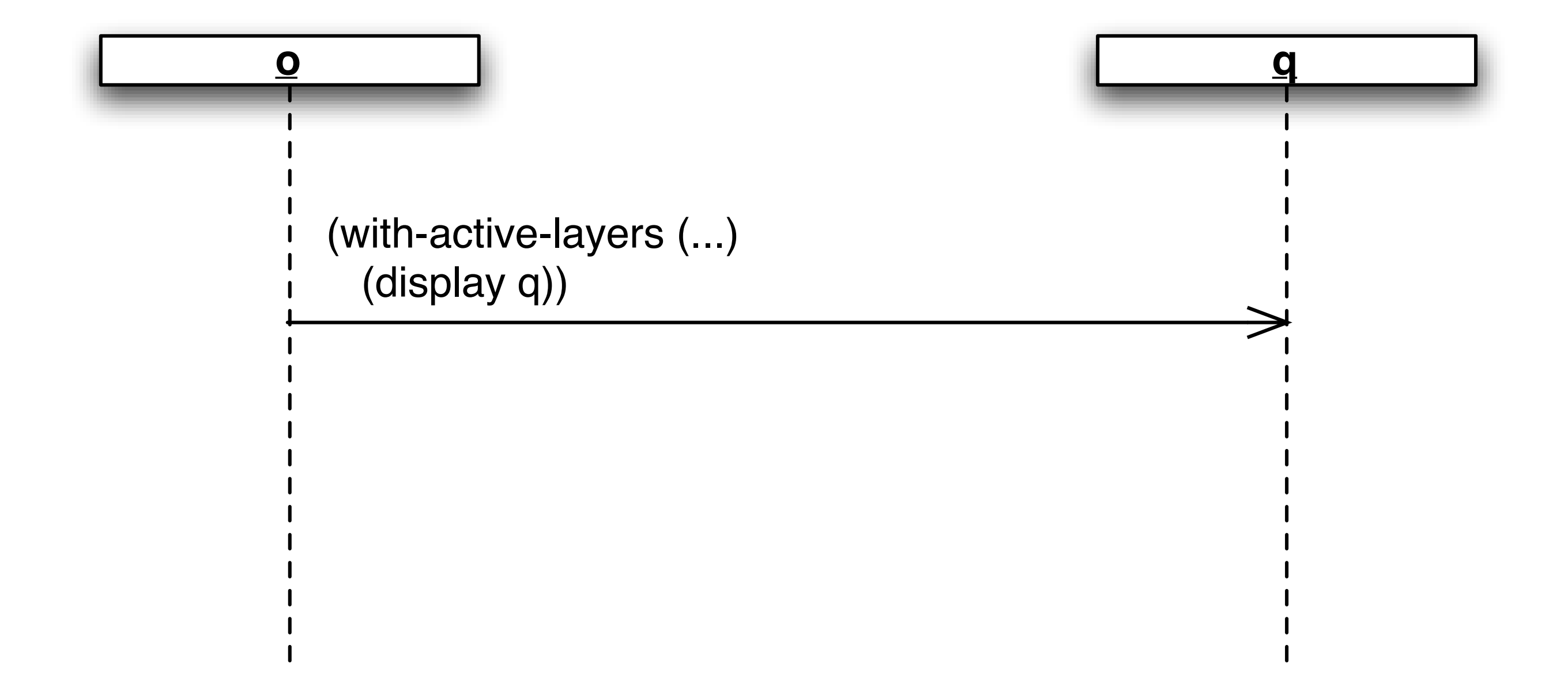

# Layer Activation.

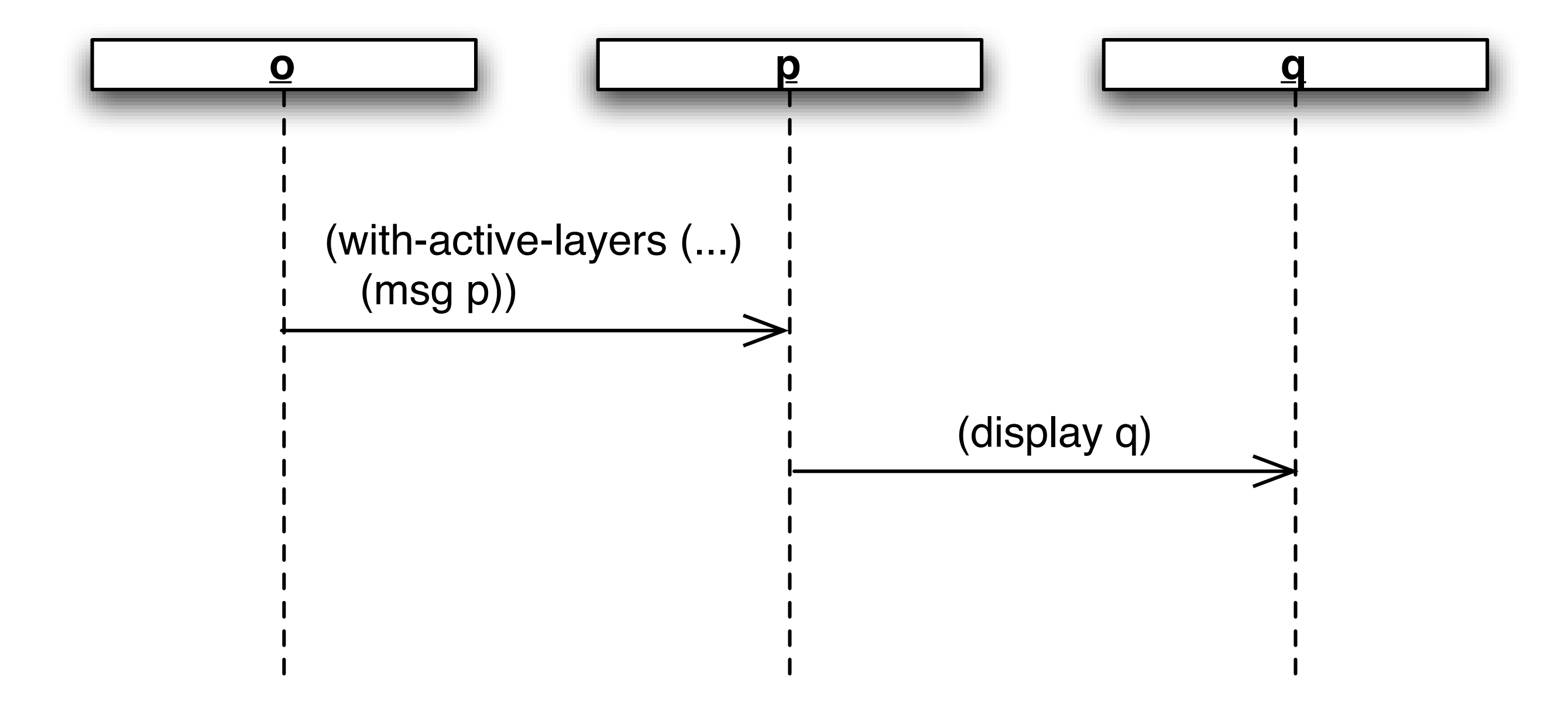

#### Demo

# Overview: Context-oriented Programming.

- Behavioral Variations: new or modified behavior.
- Layers: group related context-dependent behavioral variations.
- Activation: Layers can be activated and deactivated at runtime.
- Context: any information which is computationally accessible.
- Scoping: explicit control of effect of layer activation and deactivation.

# Example uses.

- Multiple views.
- Coordination of screen updates.
- Report generation.
- Exception handling.
- Discerning of phone calls.
- Selecting billing schemes in cell phones.

# The Figure Editor Example

- Class hierarchy of simple and composite graphical objects.
- Changing positions of graphical objects triggers updates on the screen.
- Typically used to motivate aspect-oriented programming. ("jumping aspects")

root layer

(define-layered-class point (figure-element) ((x :initarg :x :layered-accessor point-x) (y :initarg :y :layered-accessor point-y)))

(define-layered-method move ((elm point) dx dy) (incf (point-x elm) dx) (incf (point-y elm) dy))

(define-layered-class line (figure-element) ((p1 :initarg :p1 :layered-accessor line-p1) (p2 :initarg :p2 :layered-accessor line-p2)))

(define-layered-method move ((elm line) dx dy) (move (line-p1 elm) dx dy) (move (line-p2 elm) dx dy))

```
\log\frac{1}{2}(\frac{1}{2}(y' : layered-accessor point-y)) )
(de) in-layer display-layer after
\lim_{x\to 0} (in \lim_{x\to 0} in \lim_{x\to 0} in \lim_{x\to 0}\lim_{x\to 0} (include display eliminate display)
\alpha (de\beta\left(\left(\begin{matrix} \beta & \cdots \\ \beta & \cdots \end{matrix}\right) in-layer display-layer after
\frac{1}{2} \frac{1}{2} \frac{1}{2} \frac{1}{2} \frac{1}{2} \frac{1}{2} \frac{1}{2} \frac{1}{2} \frac{1}{2} \frac{1}{2} \frac{1}{2} \frac{1}{2} \frac{1}{2} \frac{1}{2} \frac{1}{2} \frac{1}{2} \frac{1}{2} \frac{1}{2} \frac{1}{2} \frac{1}{2} \frac{1}{2} \frac{1}{2} (\mathsf{de} \quad \ldots(m) same for set-point-v
                                                            root layer
    (deflayer display-layer)
    (define-layered-method move
     :in-layer display-layer :after
     ((elm figure-element) dx dy)
     (update display elm))
    (define-layered-method set-point-x
     :in-layer display-layer :after
     ((elm point) new-x)
       (update display elm))
    ... same for set-point-y, set-line-p1, set-line-p2 ...
                                                              display layer
```
 $(m$ 

#### Layer Activation.

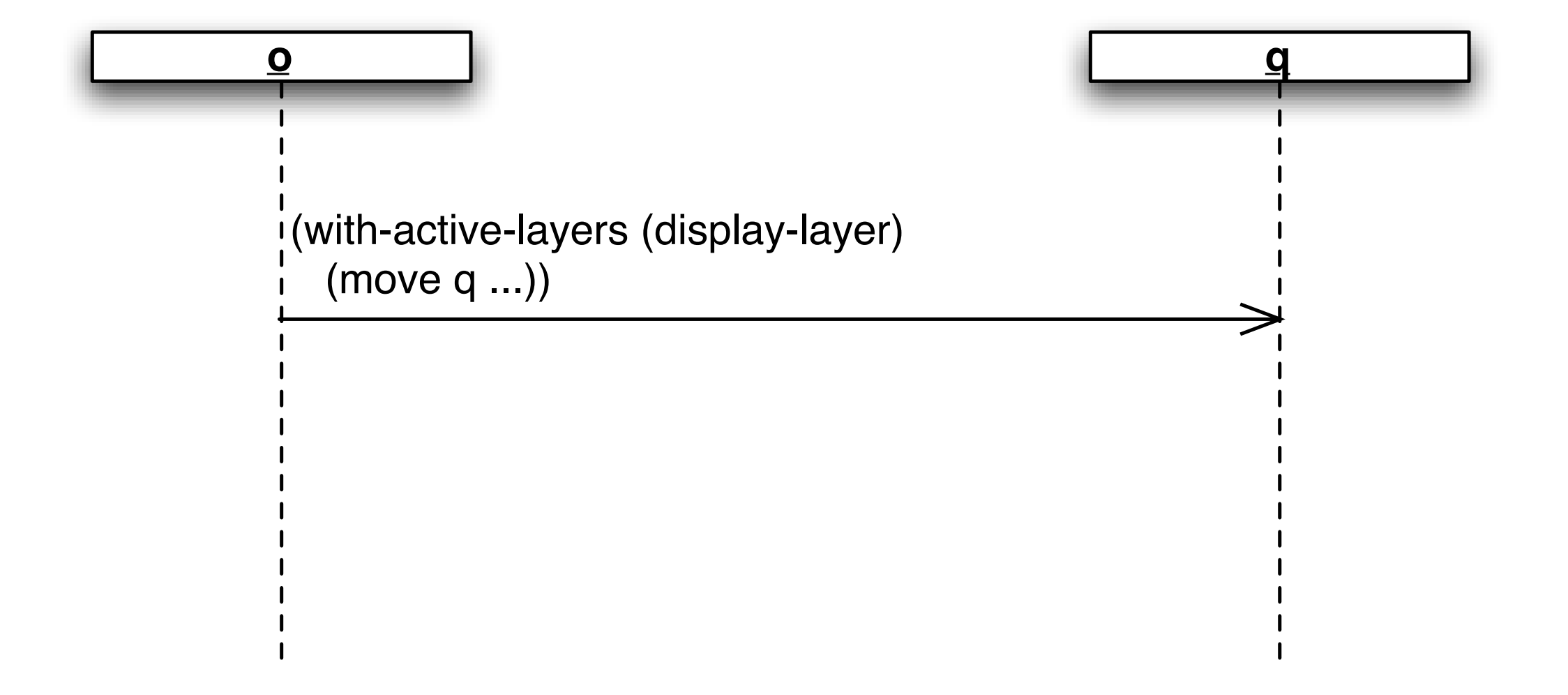

# Layer Activation.

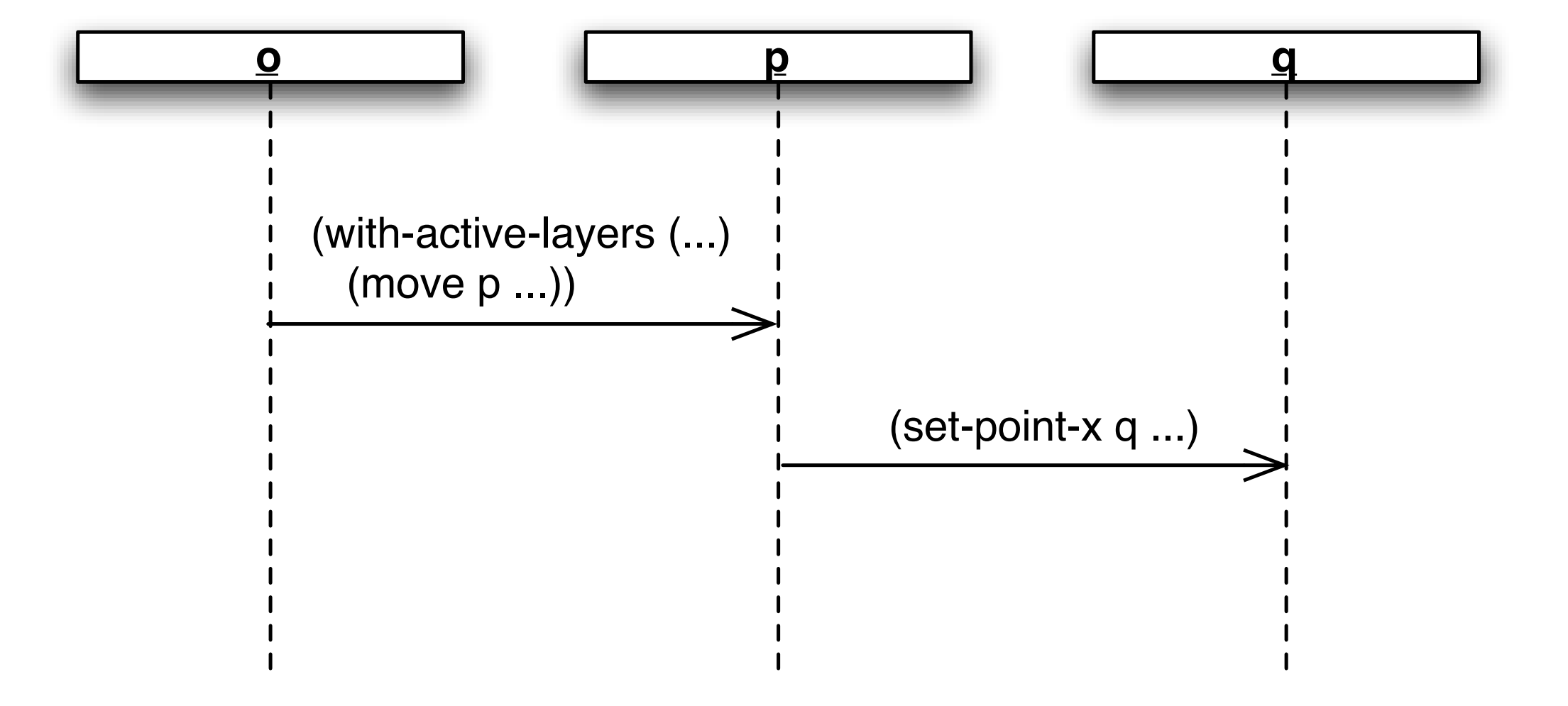

# When to update?

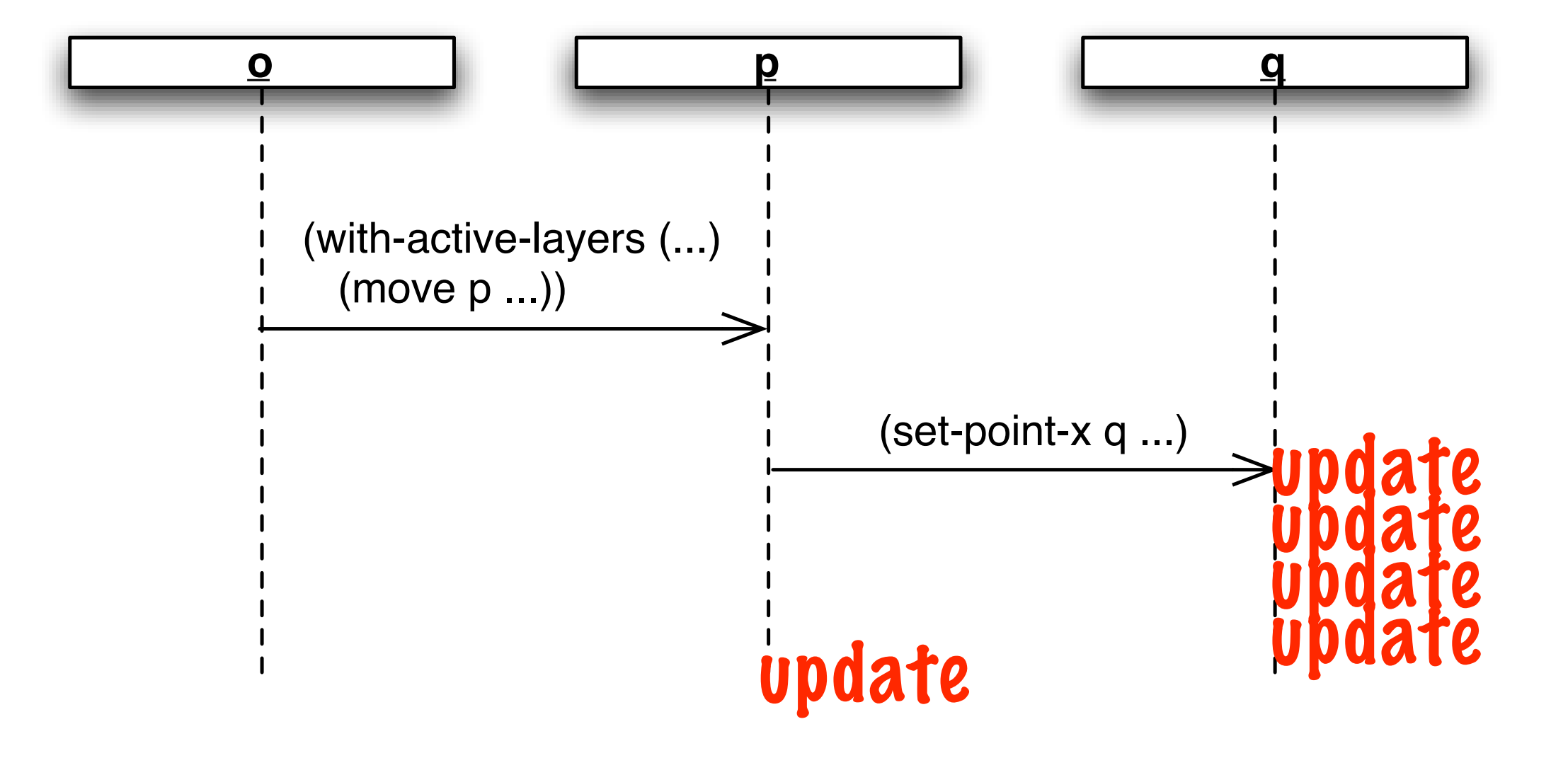

# When to update?

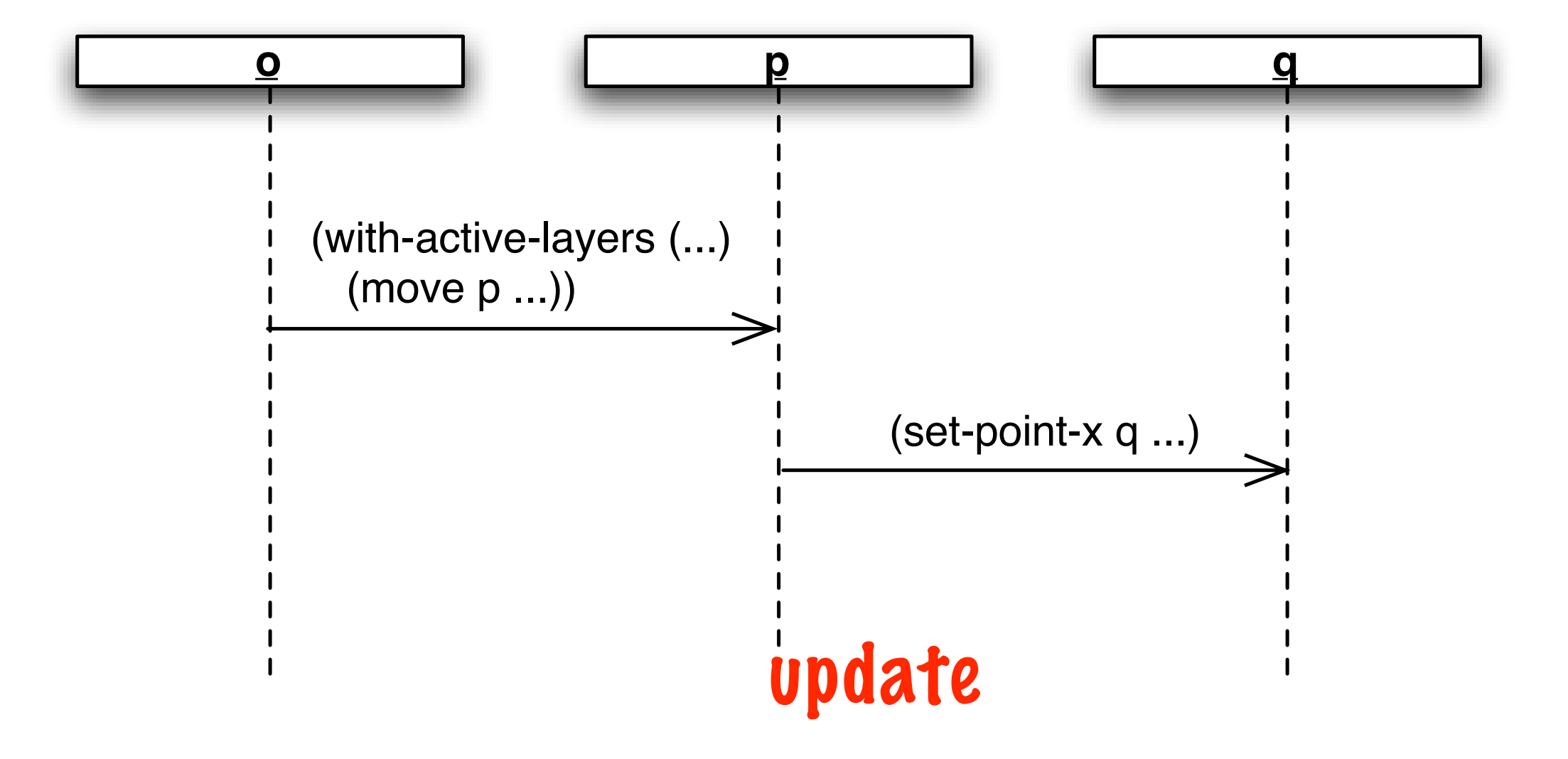

#### When to update?

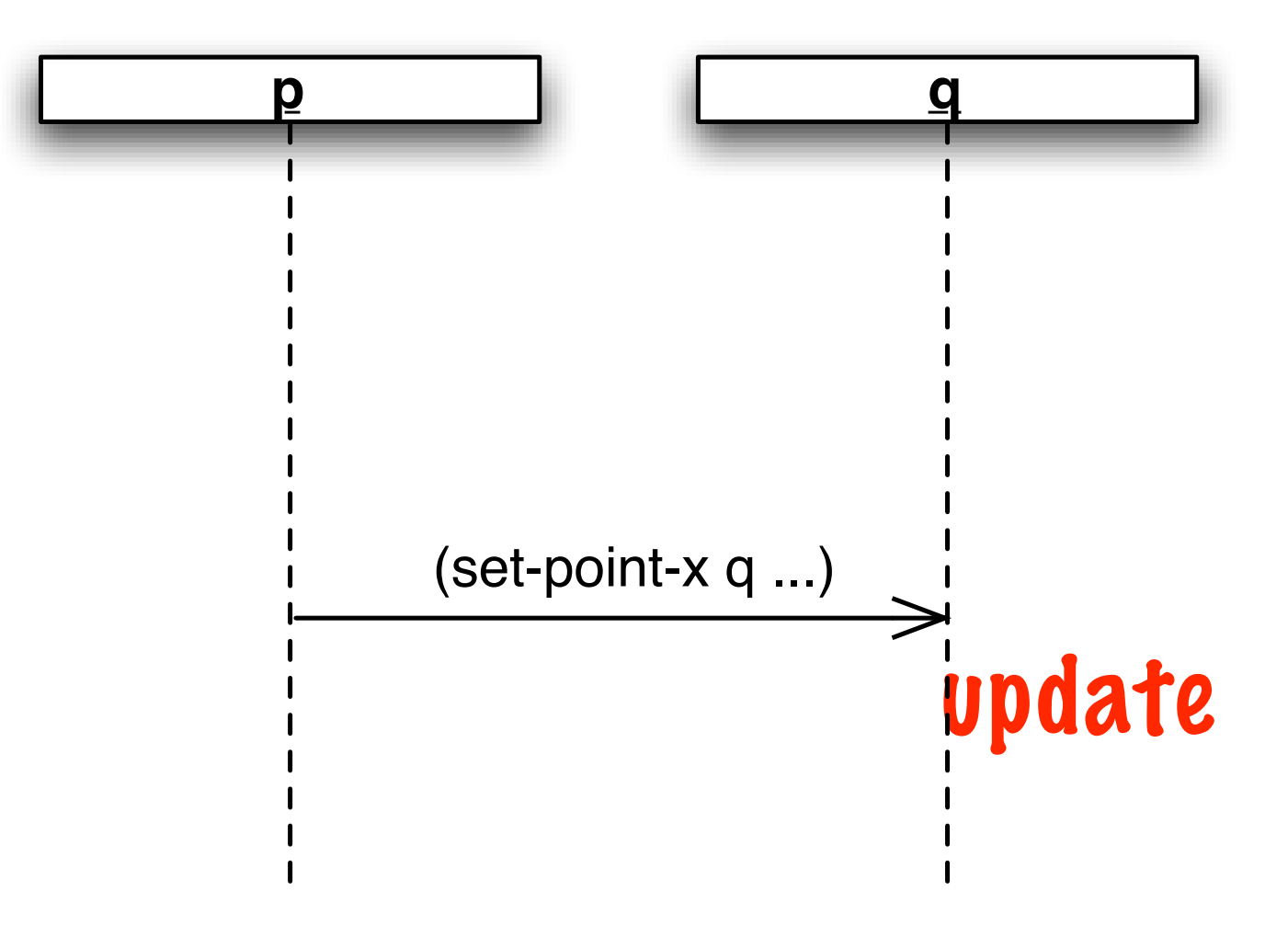

# **only top-level moves**<br>DisplayUpdating v4

```
aspect DisplayUpdating {
  pointcut move(FigureElement fe):
    target(fe) &&
     (call(void FigureElement.moveBy(int, int)) ||
     call(void Line.setP1(Point)) ||
     call(void Line.setP2(Point)) ||
     call(void Point.setX(int)) ||
     call(void Point.setY(int)));
  pointcut topLevelMove(FigureElement fe):
    move(fe) && !cflowbelow(move(FigureElement));
   after(FigureElement fe) returning: topLevelMove(fe) {
    Display.update(fe);
   }
}
```
#### When to update depends on context!

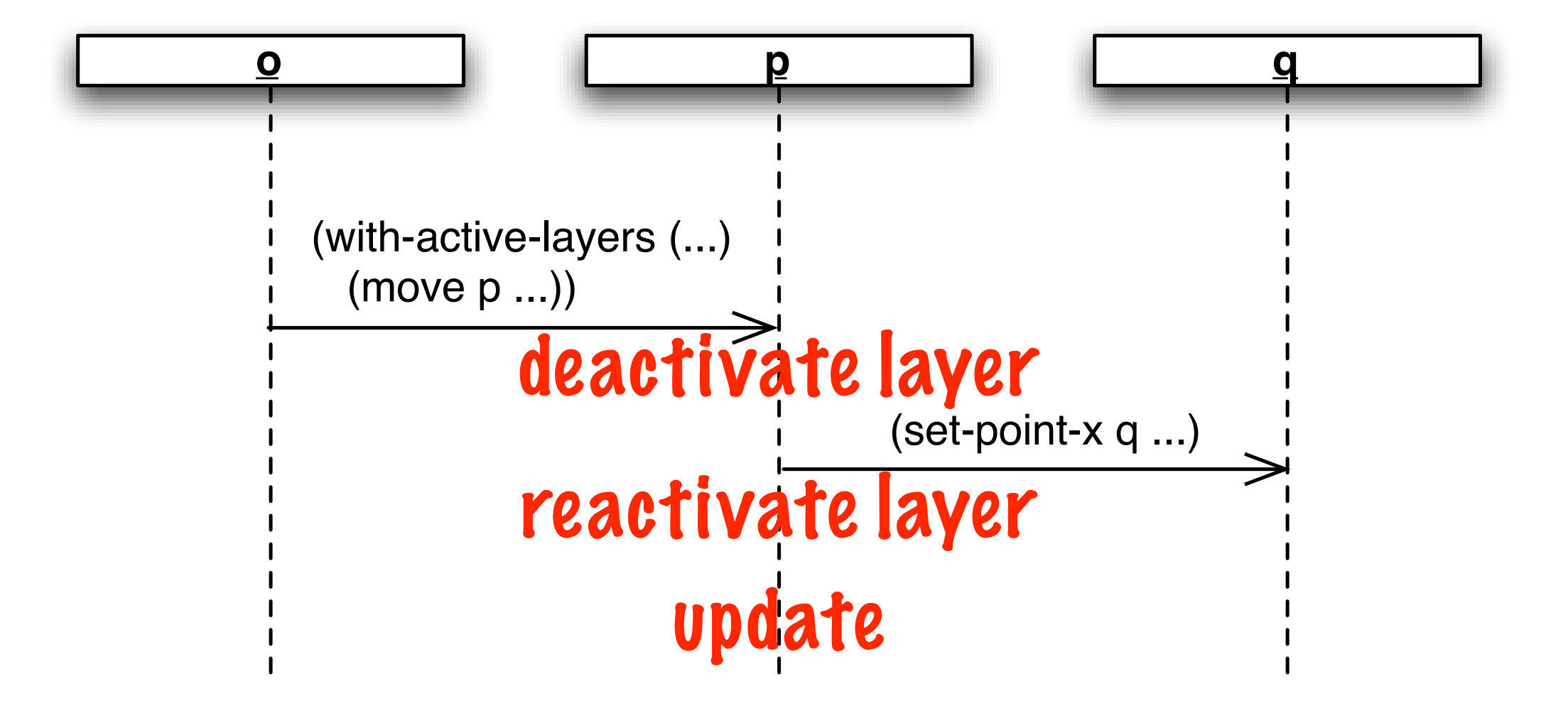

```
\log\frac{1}{2}(\frac{1}{2}(y' : layered-accessor point-y)) )
(definition of display-layer raround
\lim_{x\to 0} (in \lim_{x\to 0} in \lim_{x\to 0} in \lim_{x\to 0}\lim_{x\to 0} (with-inactive-lave
(\mathsf{de} (undate display elm)
(\vert \mathfrak{p} \vert : \vert \mathfrak{p} \vert : \vert \mathfrak{p} \vert : \vert \mathfrak{p} \vert : \vert \mathfrak{p} \vert(p<sub>2</sub>:p<sub>2</sub>:p<sub>root layer
     (deflayer display-layer)
     (define-layered-method move
      :in-layer display-layer :around
      ((elm figure-element) dx dy)
      (with-inactive-layers (display-layer)
           (call-next-method))
      (update display elm))
          same for set-point-x, set-point-y, set-line-p1, set-line-p2 ...
                                                                                             display layer
```
 $(\mathsf{de}$  and  $\mathsf{de}$  and define  $\mathsf{de}$ 

 $(m<sub>1</sub>$ 

 $(m<sub>2</sub>$ 

```
\log\frac{1}{2}(\frac{1}{2}(y' : layered-accessor point-y)) )
\left(\frac{d}{d}\right)^{n} (with-inactive-layers (display-layer)
\lim_{x\to 0} (in \lim_{x\to 0} elm change-
\lim_{x\to 0} (undate display of
(\text{def})\left(\left(\begin{matrix} \beta & \cdots \\ \beta & \cdots \end{matrix}\right) in-layer display-layer \left( \begin{matrix} 1 & \cdots \\ 1 & 1 \end{matrix} \right)\frac{1}{2} \frac{1}{2} \frac{1}{2} \frac{1}{2} \frac{1}{2} \frac{1}{2} \frac{1}{2} \frac{1}{2} \frac{1}{2} \frac{1}{2} \frac{1}{2} \frac{1}{2} \frac{1}{2} \frac{1}{2} \frac{1}{2} \frac{1}{2} \frac{1}{2} \frac{1}{2} \frac{1}{2} \frac{1}{2} \frac{1}{2} \frac{1}{2} (\mathsf{de} \quad \blacksquare(m) (define-lavered-method)
(m^{\prime}) in-layer display-layer
                                                            root layer
    (deflayer display-layer)
    (defun call-and-update (change-function object)
     (with-inactive-layers (display-layer)
     (funcall change-function))))
     (update display object))
    (define-layered-method move
     :in-layer display-layer :around
     ((elm figure-element) dx dy)
       (call-and-update (function call-next-method) elm))
    (define-layered-method layered-slot-set
     :in-layer display-layer :around
       ((elm figure-element) writer)
       (call-and-update writer elm))
                                                                           display layer
```
# Dynamically scoped layer activation.

- with-active-layers
	- activates layers for the current thread.
	- does not interfere with other threads.
	- automatically deactivates on return.
- with-inactive-layers
	- deactivates layers for the current thread.

# Challenge.

- Such examples require repeated layer activation and deactivation.
- Can this be implemented efficiently?

# Implementation: Layers represented as classes.

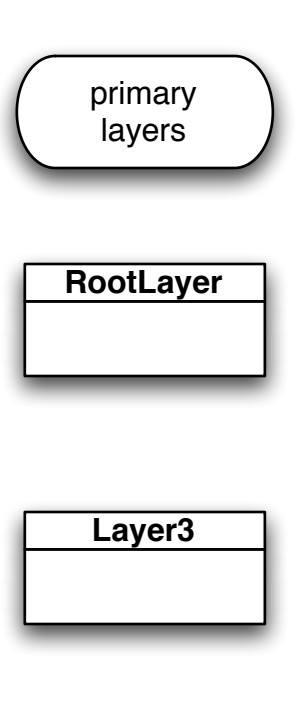

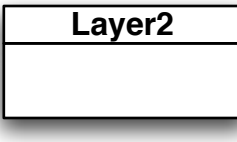

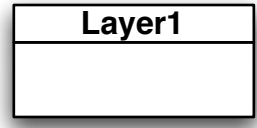

# Implementation: Layers represented as classes.

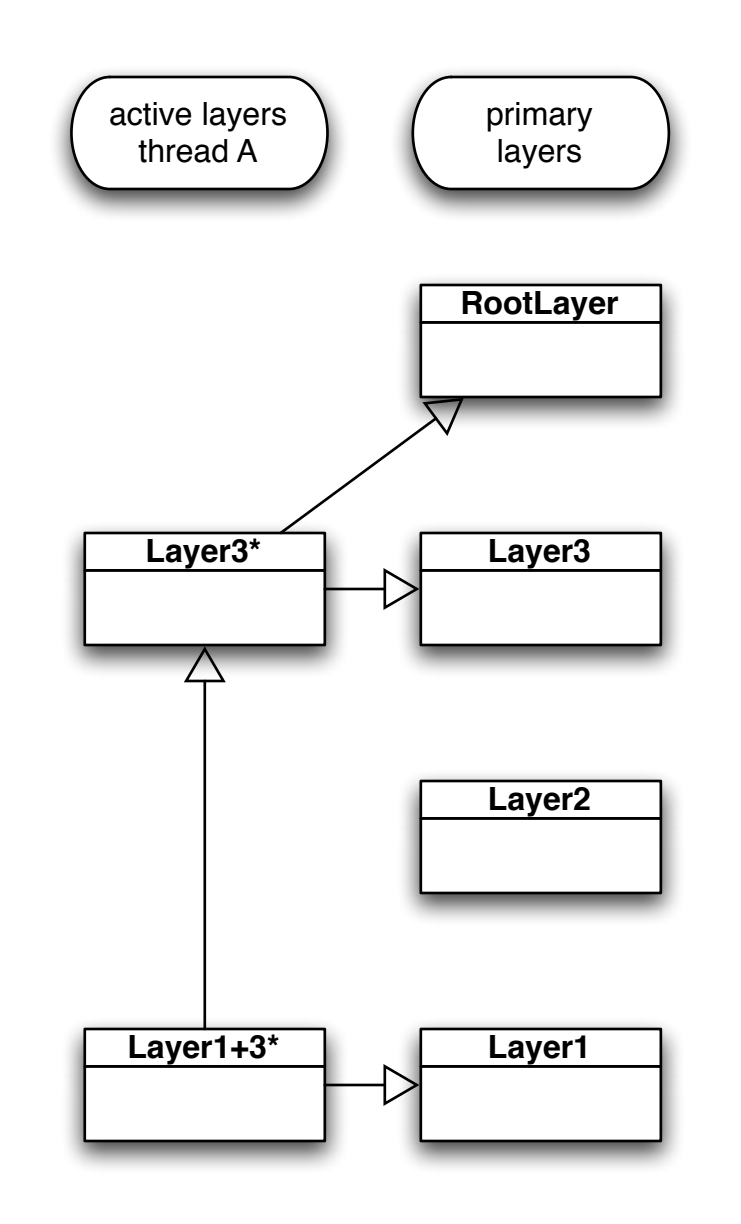

## Implementation: Layers represented as classes.

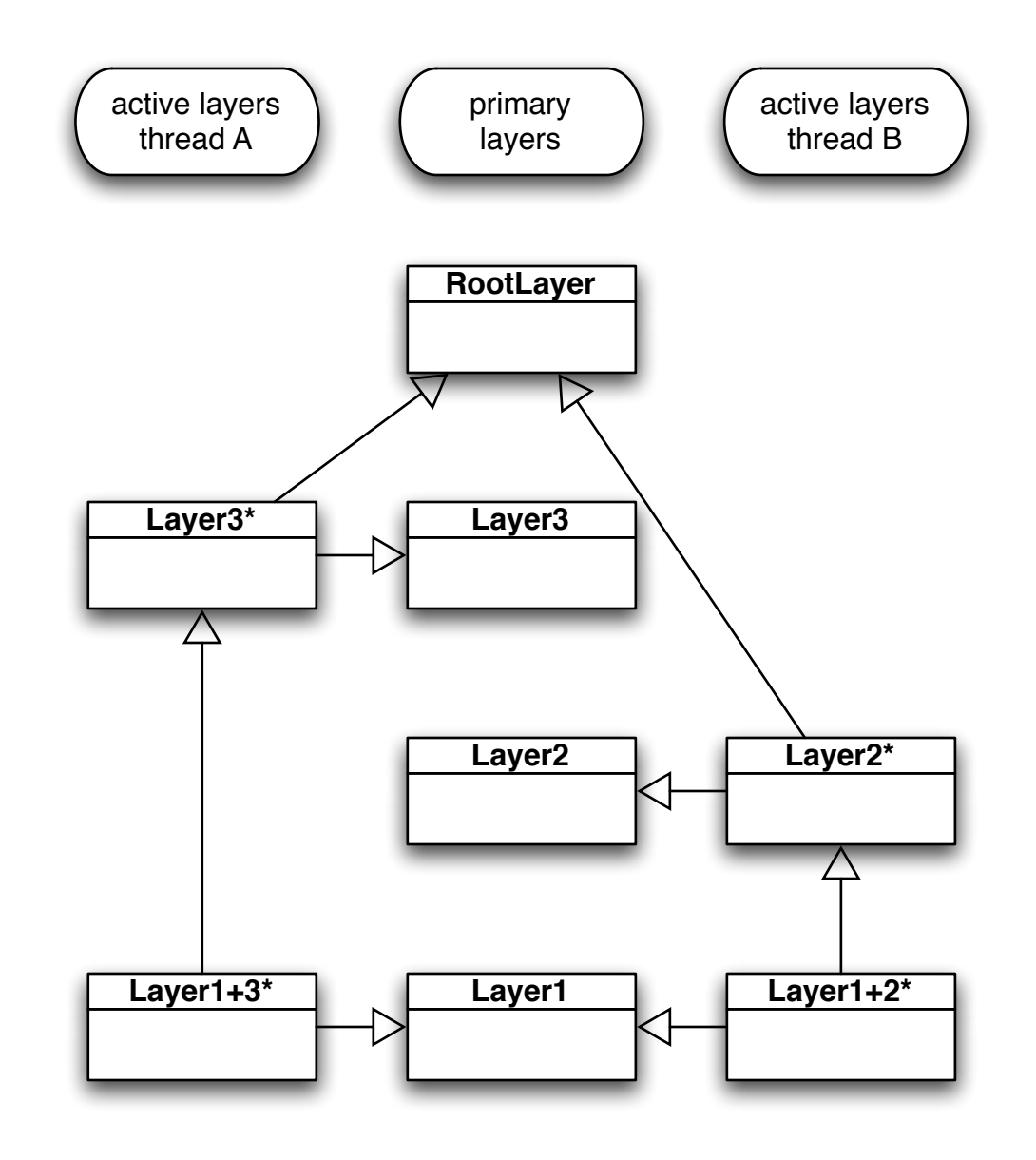

#### Layers passed via another implicit argument.

- object.message(x, y, z) => object.message(object, x, y, z)
- (move elm  $x$  y) => (move layers elm  $x$  y)
- Methods are dispatched on layers, and possibly on further arguments.

# Implementation: Key ingredients.

- Layer combinations via multiple inheritance.
- Layered dispatch via multiple dispatch.
- Efficient caches for layers (in ContextL).
- Efficient method dispatch (in CLOS).

#### Demo

## Benchmark results.

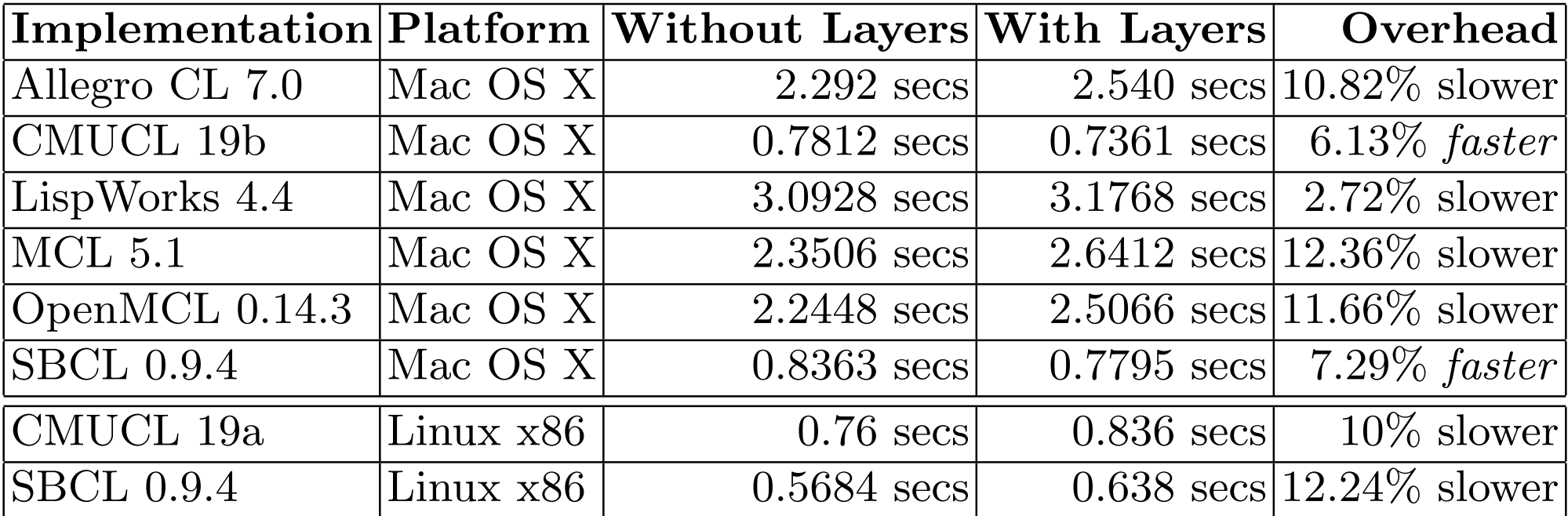

#### Layer dependencies.

- start-phone-call and end-phone-call as layered functions.
- (deflayer phone-tariff)

(define-layered-method start-phone-call :in-layer phone-tariff :after (number) ... record start time ...)

(define-layered-method end-phone-call :in-layer phone-tariff :after () ... record end time & determine cost ...)

• What if there are several alternative phone tariffs?

# Layer inheritance.

• (deflayer phone-tariff)

(define-layered-method start-phone-call :in-layer phone-tariff :after (number) ... record start time ...)

- (deflayer phone-tariff-a (phone-tariff)) (deflayer phone-tariff-b (phone-tariff))
- ...allows sharing of common behavior. But this is not enough: Tariff a and b should be mutually exclusive!

#### Layers as metaobjects.

- Reflection = introspection and intercession.
- Metaobject protocols = OOP-style organization of the reflective API.
- Here: Layers are instances of layer metaobject classes.

# Intercession of layer activation.

• (defclass tariff-base-layer-class (standard-layer-class) ())

```
(deflayer phone-tariff ()
   ()
   (:metaclass tariff-base-layer-class))
```
# Intercession of layer activation.

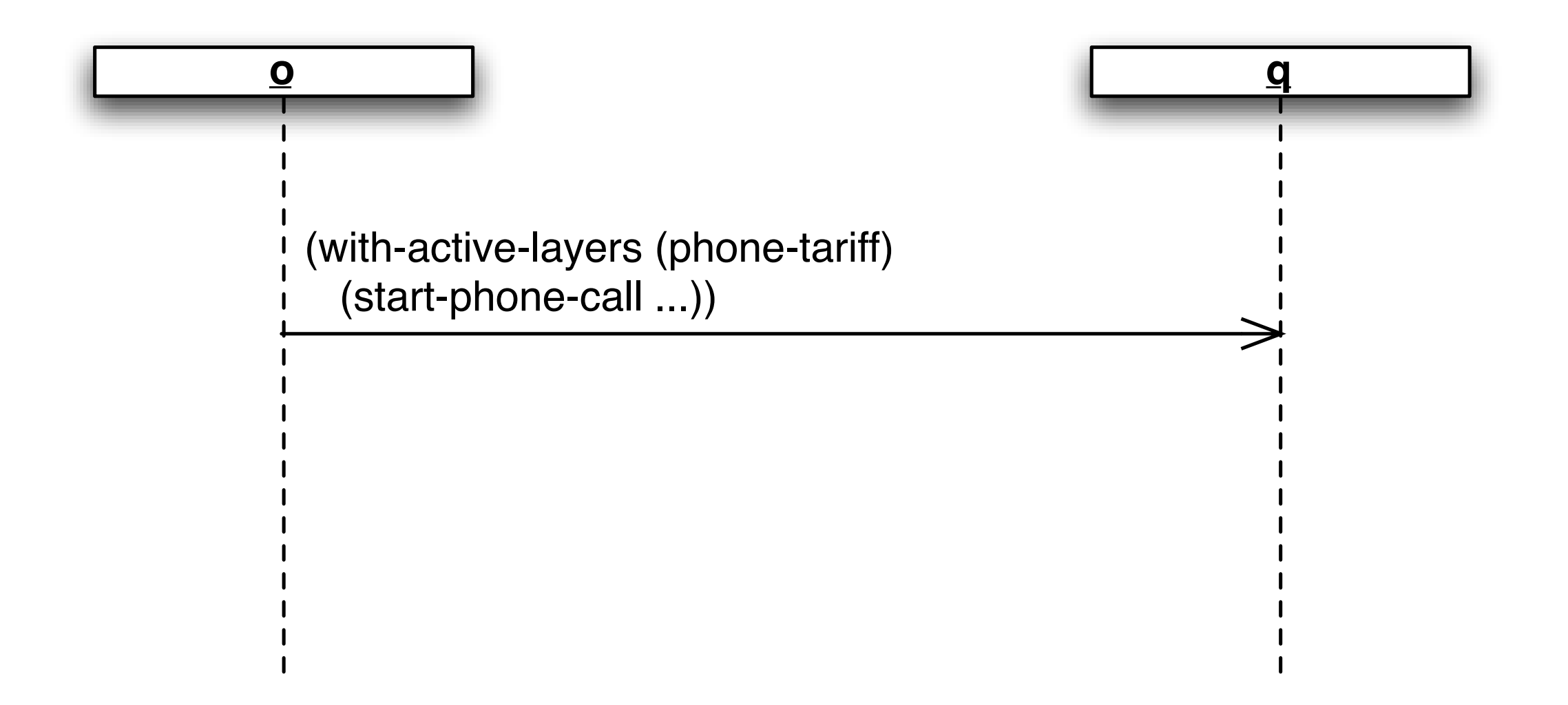

• Internally calls (adjoin-layer-using-class <phone-tariff> ...) and uses the result as the set of new active layers.

# Intercession of layer activation.

• (defclass tariff-base-layer-class (standard-layer-class) ())

```
(deflayer phone-tariff ()
   ()
   (:metaclass tariff-base-layer-class))
```
• (define-layered-method adjoin-layer-using-class ((layer tariff-base-layer-class) active-layers) (if (layer-active-p 'phone-tariff active-layers) active-layers (let ((tariff (ask-user "Select tariff ..."))) (adjoin-layer tariff active-layers))))

#### Layer dependencies.

- Conditional or unconditional blocking of layer activations.
- Inclusion dependencies: Activation of a layer requires activation of another.
- Exclusion dependencies: Activation of a layer requires deactivation of another.
- Also: dependencies on layer deactivation.

# Efficiency.

- Goal: Only incur a cost when necessary.
- (define-layered-method adjoin-layer-using-class :in-layer block-managed-layers ((layer managed-layer-class) active-layers) (values active-layers t))

# Benchmark results.

• Without reflective layer activation (JMLC '06).

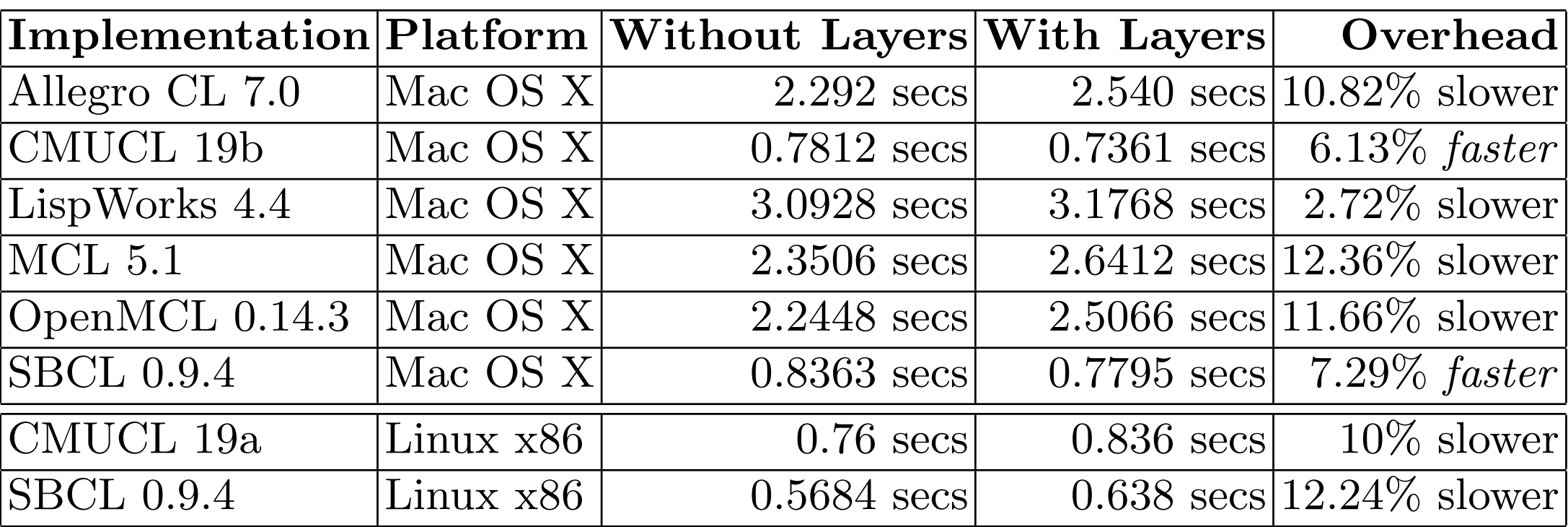

• With reflective layer activation (SAC PSC '07).

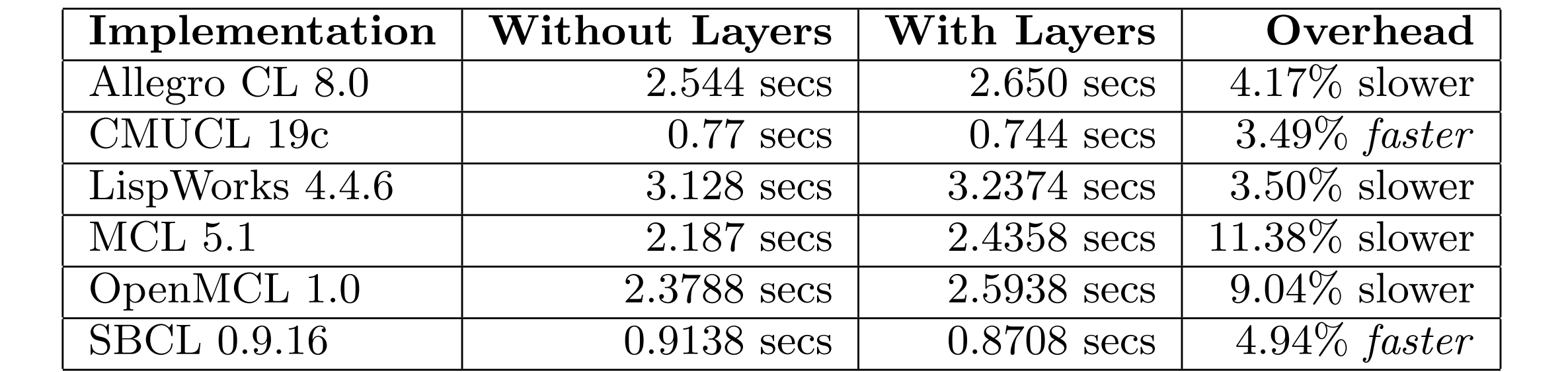

# Summary.

- Context-oriented Programming provides
	- layers with partial classes and methods
	- that can be freely selected and combined
	- without interfering with other contexts.

# Summary.

- COP is independent of the organization of the source code.
	- Essential contribution is layer activation / deactivation at runtime.
- It can be beneficial to activate / deactivate layers anywhere.
- COP is compatible with a higher-order reflective programming style.

# Summary.

- Some examples require repeated activation / deactivation of layers. (For example, the figure editor.)
- Efficient implementation
	- multiple inheritance & multiple dispatch
	- efficient caches
- Should also be doable in Java-style languages

# ContextL Summary.

- Layers
- Layered classes
	- Layered slots, special slots
- Layered functions, layered accessors
- Dynamically scoped layer activation / deactivation

# ContextL.

- Available for 7 major Common Lisp implementations: Allegro, CLisp, CMUCL, LispWorks, MCL, OpenMCL, SBCL.
	- This means: BeOS, FreeBSD, HP-UX, IBM AIX, IRIX, Linux x86, Linux PowerPC, Mac OS X, NetBSD, NeXTstep, OpenBSD, Solaris SPARC, Tru64, Windows, ...
- Implemented using the CLOS MOP.
- Apparently no serious runtime overhead!
- Source code with MIT/BSD-style license at <http://common-lisp.net/project/closer/>

# Major achievements so far...

- **Language Construct for Context-oriented Programming An Overview of ContextL** Dynamic Languages Symposium 2005 (with Robert Hirschfeld)
- **Efficient Layer Activation for Switching Context-dependent Behavior** Joint Modular Languages Conference 2006 (with Robert Hirschfeld & Wolfgang De Meuter)
- **Reflective Layer Activation in ContextL** ACM Symposium on Applied Computing 2007 (with Robert Hirschfeld)
- **The Context-Dependent Role Model** International Conference on Distributed Applications and Interoperable Systems 2007 (Jorge Vallejos et al.)
- **Context-Oriented Domain Analysis** International and Interdisciplinary Conference on Modeling and Using Context 2007 (Brecht Desmet et al.)
- **Context-oriented Programming** Journal of Object Technology, March/April 2008 (with Robert Hirschfeld & Oscar Nierstrasz)

Thank you.